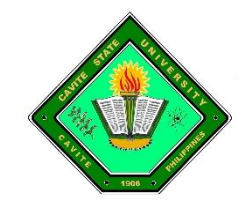

Republic of the Philippines **CAVITE STATE UNIVERSITY Don Severino de las Alas Campus** Indang, Cavite *(046) 862-0852*

[www.cvsu.edu.ph](http://www.cvsu.edu.ph/)

# **ADVANCED PATENT DATABASE SUBSCRIPTION**

## **ABC: ₱6,300,000.00 / TRUST**

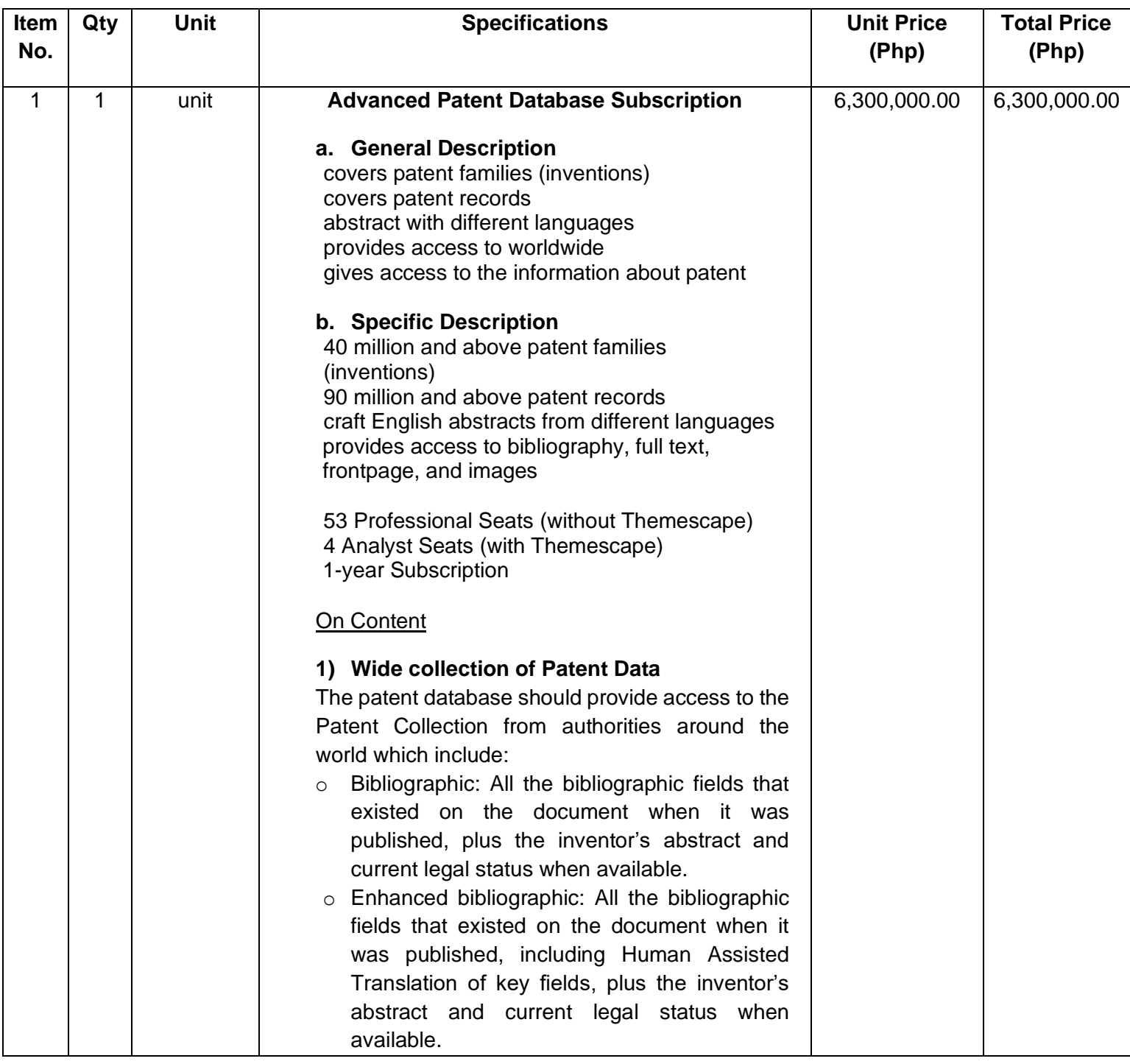

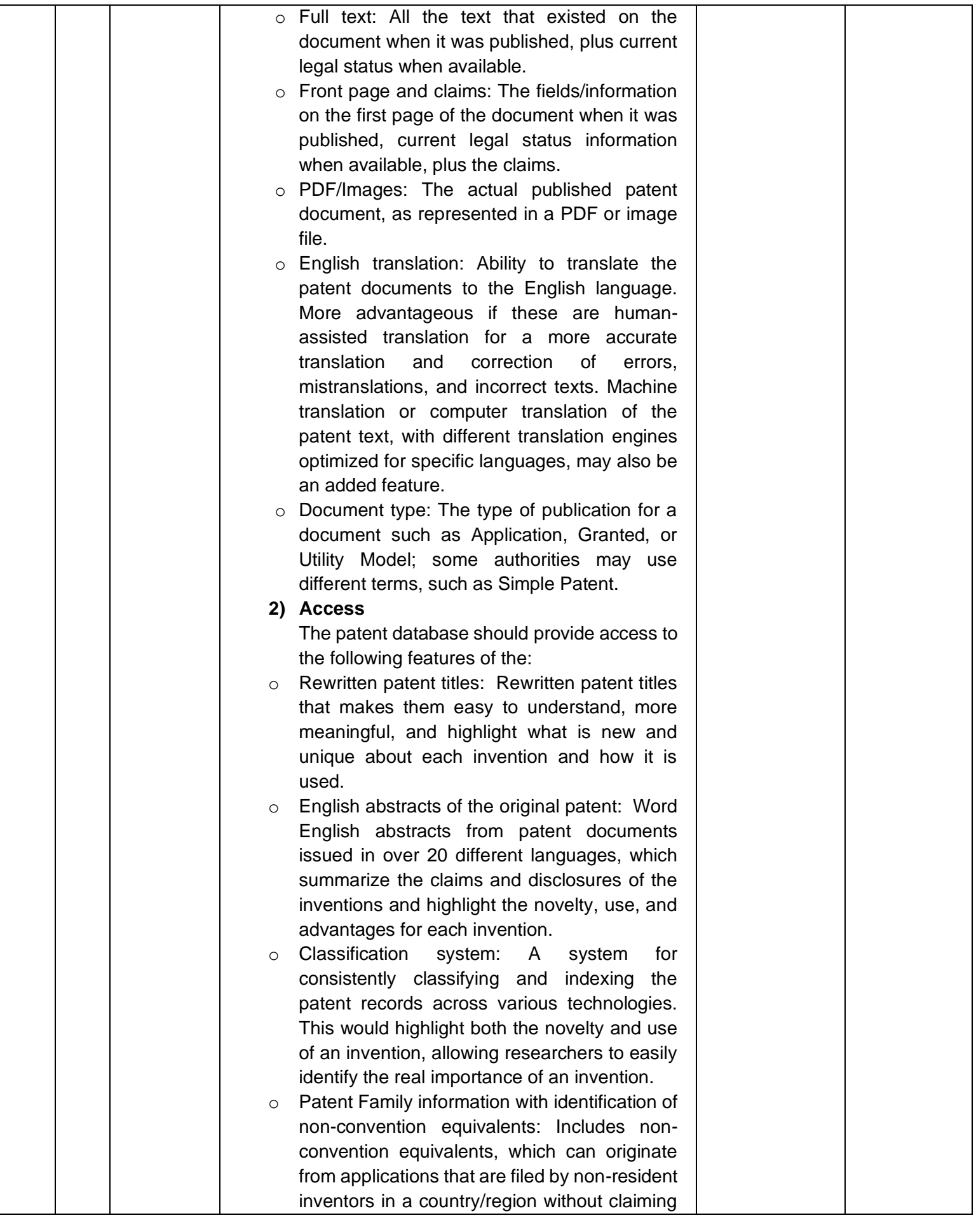

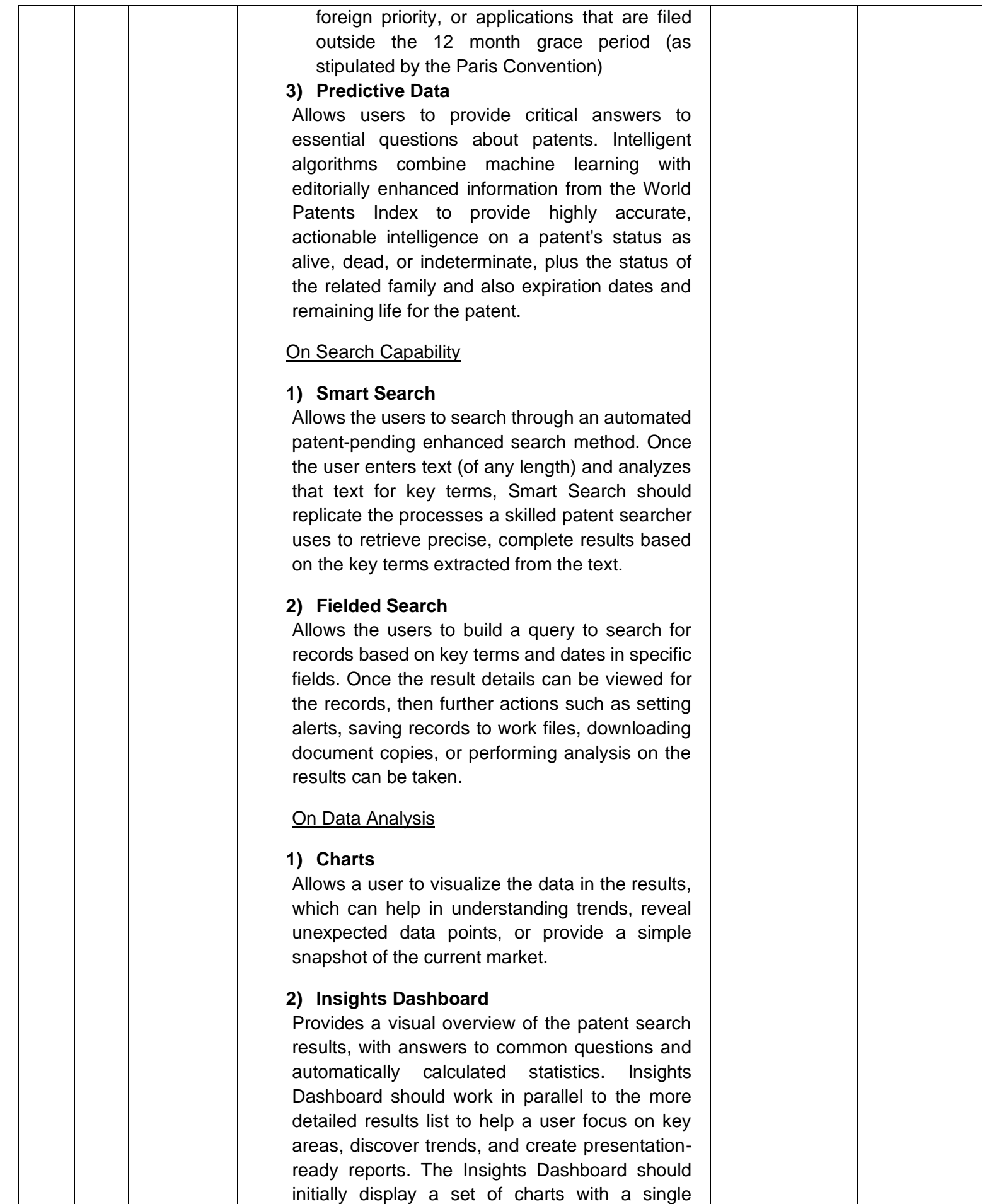

statistic. Once the user clicks a chart to see an expanded view with additional statistics, the user has control to change the view of the data.

#### **3) Themescape**

Allows the users to create visual maps of patent content. Content maps group records with common conceptual terms (topics) together. Peaks represent a concentration of documents about a specific topic and show the relative relationship of one record to another. This helps a user in performing "at a glance" assessments of large data sets including data that improves the quality of the resulting analysis.

#### **4) Text Clustering**

Allows the users to perform keyword based linguistic analysis to categorize patent records data set into different categories.

#### On ease of use

#### **1) Highlighting**

Allows the users to highlight the terms that are used for conducting the search.

#### **2) Alerts**

Allows the users to email alert notifications that contain user selected fields which can be predefined.

### **3) Export**

Allows the users to export thousands of records in a single operation. The exports contain selected pre-defined field sets. Also, the users can create pre-defined templates for convenience and consistency when creating multiple exports.

#### **4) Watched Records**

Allows the users to watch one or more records for changes and provide notifications about what changed as and when the changes are updated via email. Any users, groups, or individuals specified in recipients and permissions will be notified in the manner requested. The notification shall include what record has changed, which event occurred to trigger the notification, what specifically changed to trigger the notification. Watched records are available for patent records.

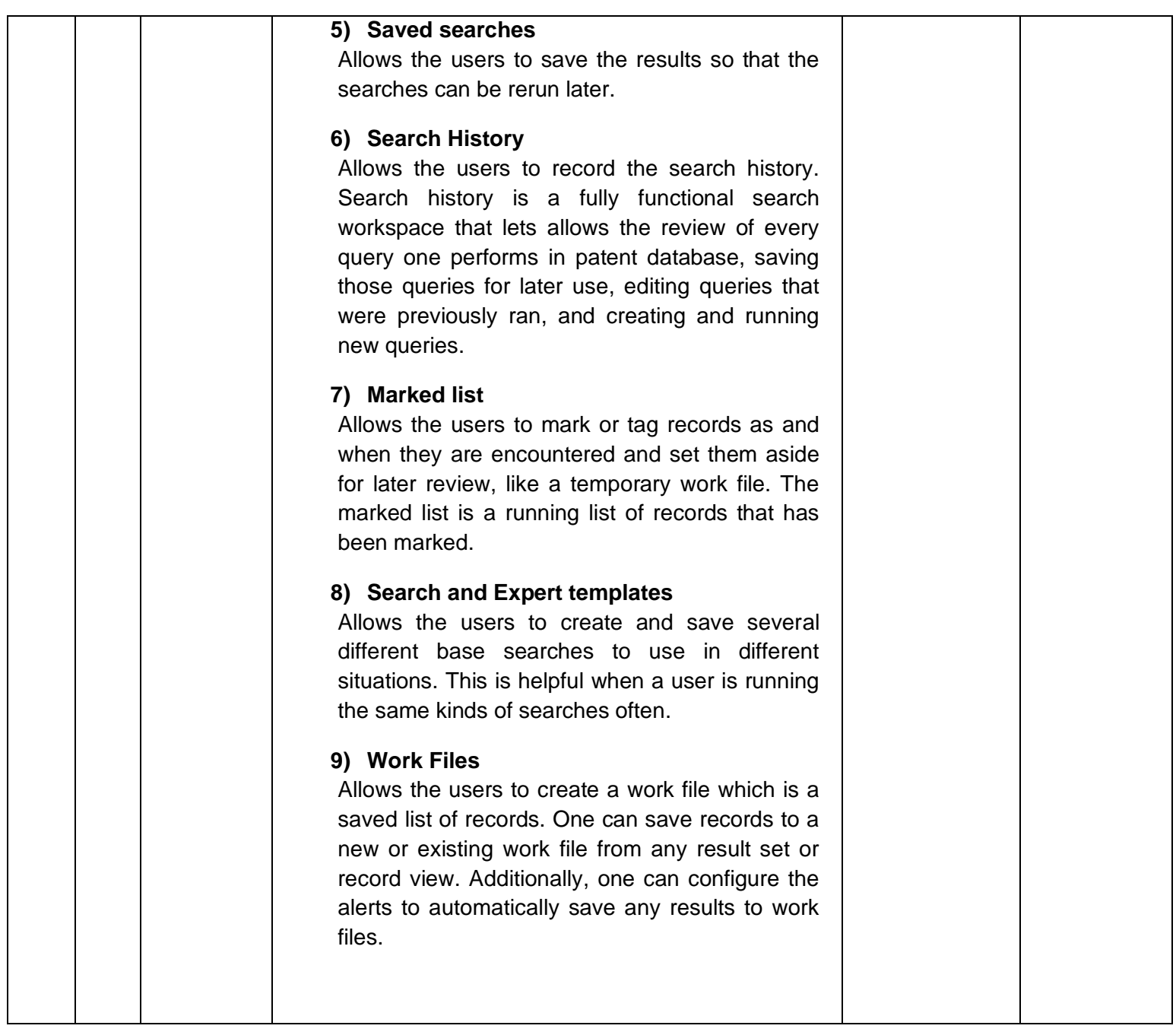

Noted by:

**TEDDY F. TEPORA** Project Leader/ITSO Manager

Certified Correct: **EMELINE C. GUEVARRA** Chair, BAC TWG - Computer and Office Equipment

**DINDO C. MARGES** Member, BAC TWG - Computer and Office Equipment